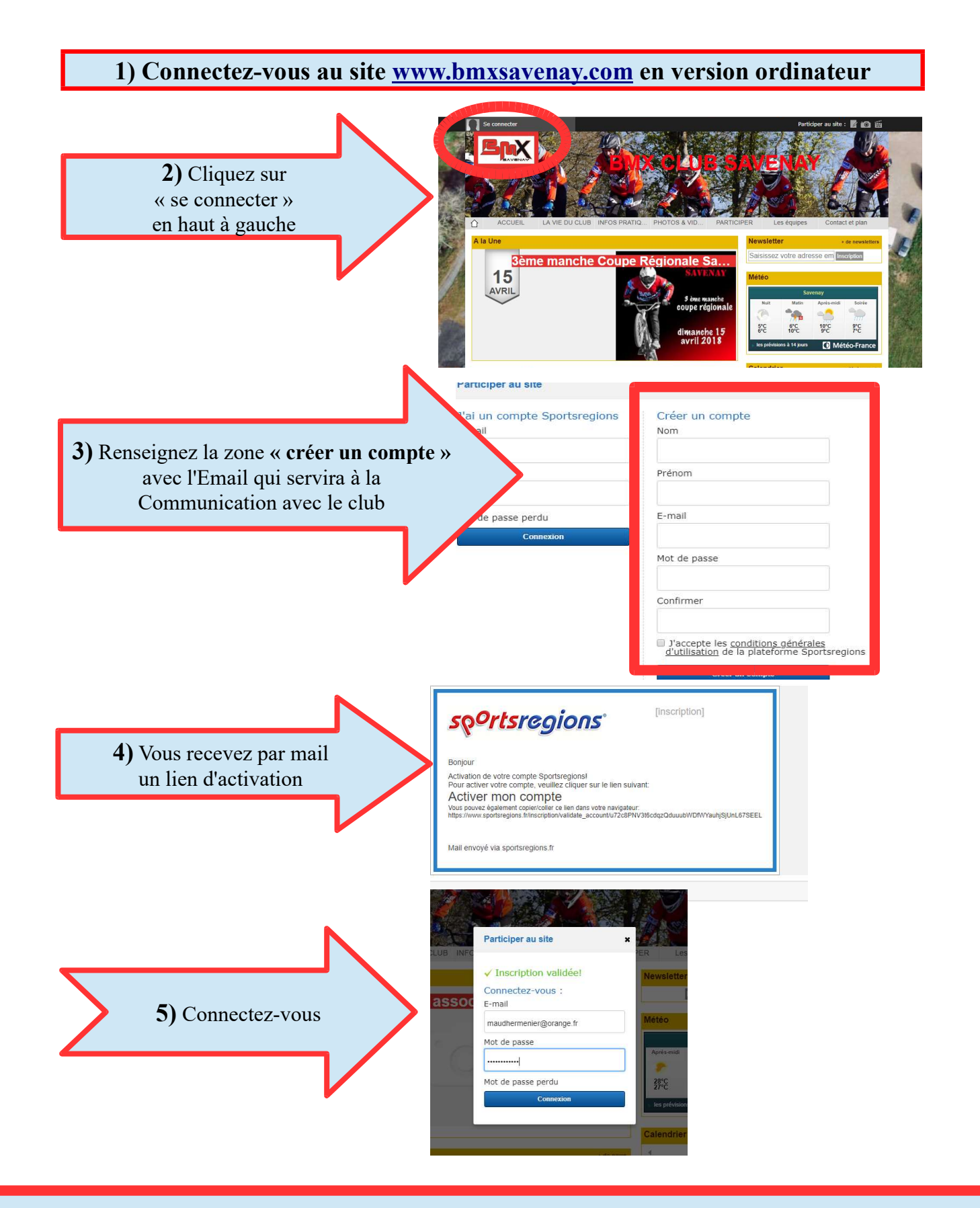

6) N'OUBLIEZ PAS de consulter l'ONGLET ADHESION sur www.bmxsavenay.com : Vous y trouverez : Les CONDITIONS D'ADHESION https://www.bmxsavenay.com/en-savoir-plus/adhesion-au-club-106212 **ET** Le FORMULAIRE D'ADHESION EN LIGNE https://www.bmxsavenay.com/adhesion A vous de jouer... Besoin d'aide ? Vous pouvez envoyer un mail à gestionbmxsavenay@gmail.com